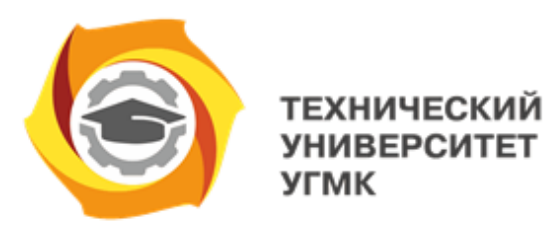

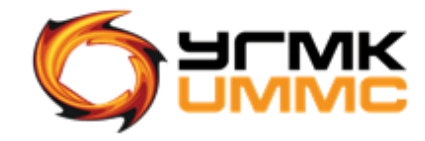

Негосударственное частное образовательное учреждение высшего образования «Технический университет УГМК» (НЧОУ ВО «ТУ УГМК»)

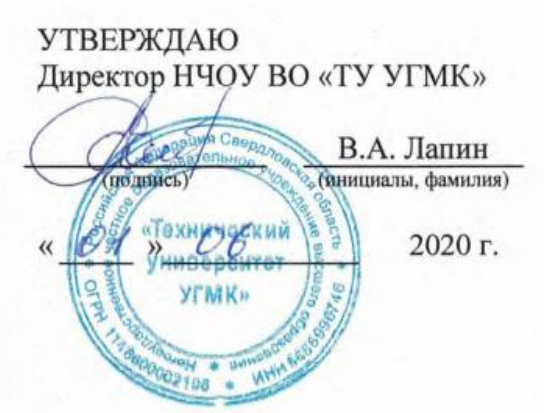

# **ПРОГРАММА** повышения квалификации **«Планирование затрат в КИС УГМК на базе SAP ERP»**

(наименование программы)

Верхняя Пышма 2020

# **Лист согласования Программы повышения квалификации «Планирование затрат в КИС УГМК на базе SAP ERP»**

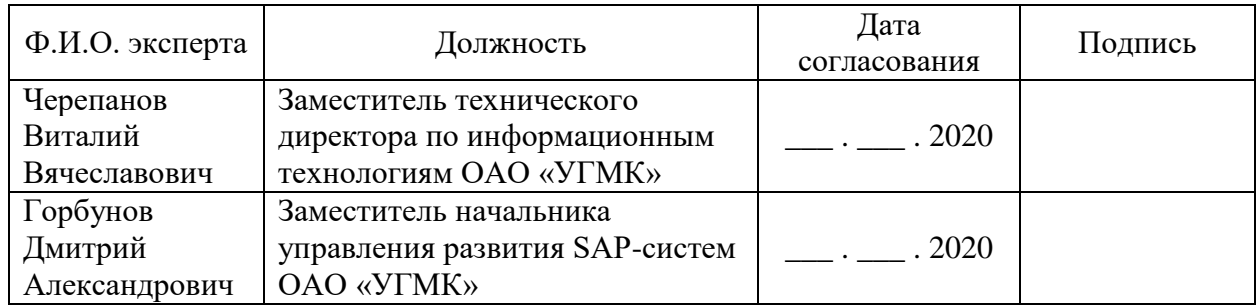

# **1. ОБЩАЯ ХАРАКТЕРИСТИКА ПРОГРАММЫ**

### **1.1. Цель реализации программы**

Получение новых компетенций, необходимых для профессиональной деятельности: способность планировать затраты средствами модуля CO-контроллинг в КИС УГМК на базе SAP ERP.

# 1.2. Планируемые результаты обучения

Слушатель должен знать:

- общую логику процесса планирования затрат в КИС УГМК на базе SAP ERP 6.0.;
- последовательность ввода плановых данных;
- основные объекты учета плановых затрат и их аналоги в учете фактических затрат;
- основные инструменты для автоматического согласования и перераспределения плановых затрат;
- логику использования нескольких плановых версий для годового, квартально и других необходимых планов;
- отчеты для формирования плановых калькуляций и смет, отчеты для сравнения плановых и фактических данных;

Слушатель должен уметь:

- осуществлять ввод плановых данных: видов затрат, видов работ, ресурсов;
- осуществлять ввод нормируемых показателей через статистические показатели или переменные данные;
- уметь формировать несколько версий плана в зависимости от макропоказателей;
- автоматически планировать амортизацию основных средств и отчислений к заработной плате;
- использовать процедуру автоматического расчета плановых затрат;
- настраивать и формировать плановую калькуляцию и смету затрат;
- открывать для изменения и блокировать плановые версии для исключения корректировки утвержденных данных.

1.3. Требования к уровню подготовки поступающего на обучение:

Высшее или среднее профессиональное образование. Навыки использования основных элементов корпоративной информационной системы SAP ERP. Общее представление о планировании и учете затрат на промышленном предприятии.

1.4. Программа разработана с учетом профессионального стандарта «Менеджер по информационным технологиям», утвержденного приказом Минтруда № 716н от 13.10.2014.

# **2. СОДЕРЖАНИЕ ПРОГРАММЫ**

# **2.1. Учебный план**

Учебный план приведен в таблице 2.1.

# Таблица 2.1 – Учебный план

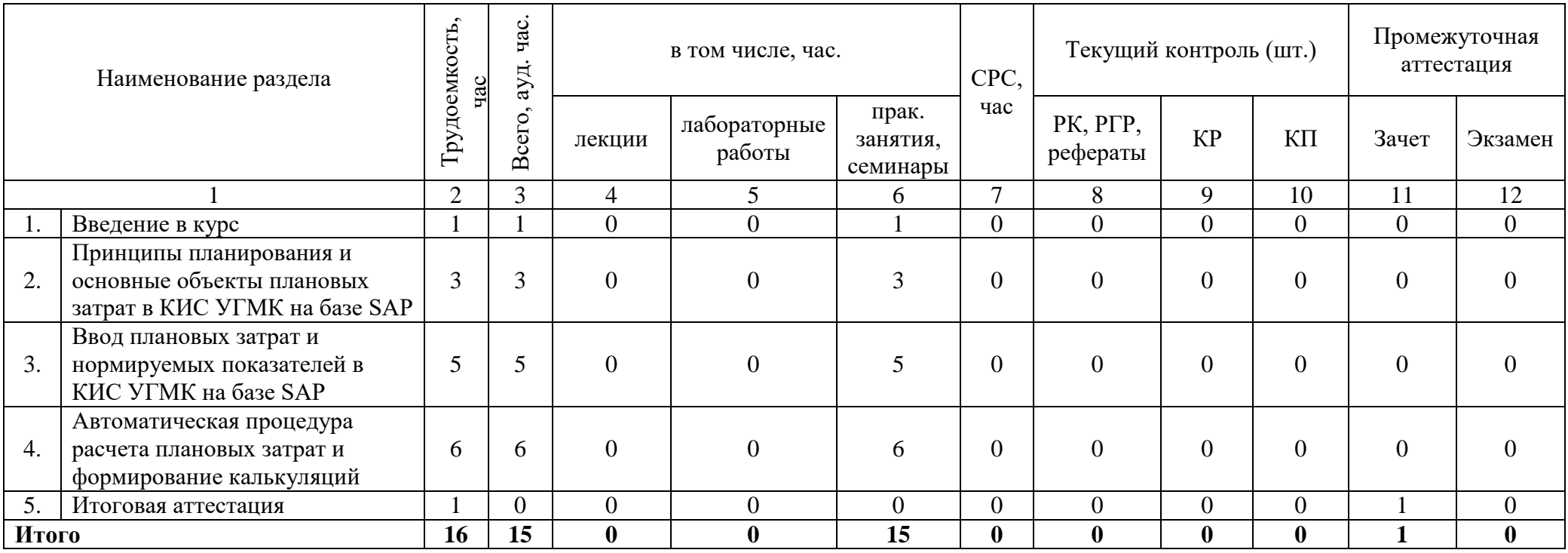

# **2.2. Учебно-тематический план**

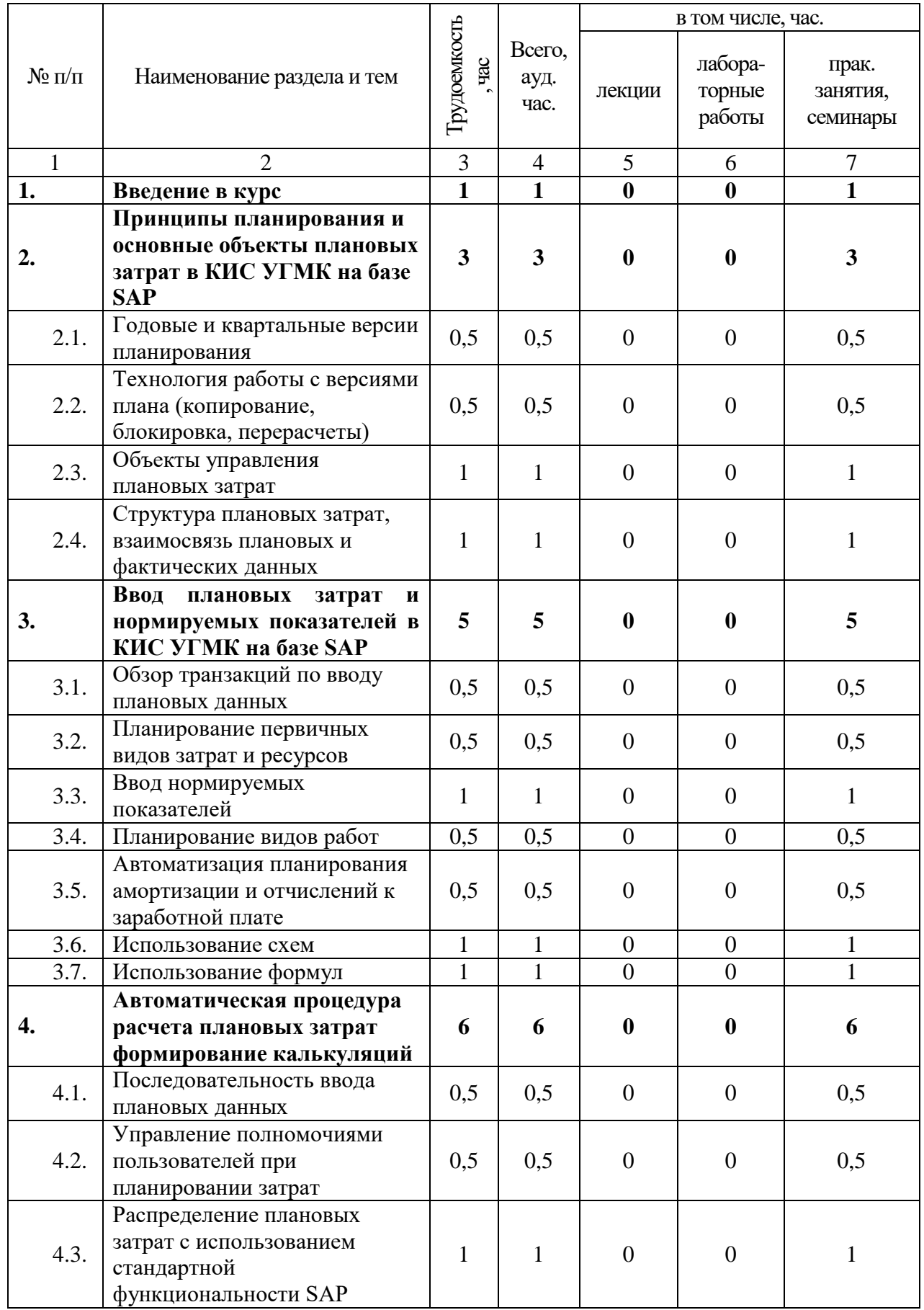

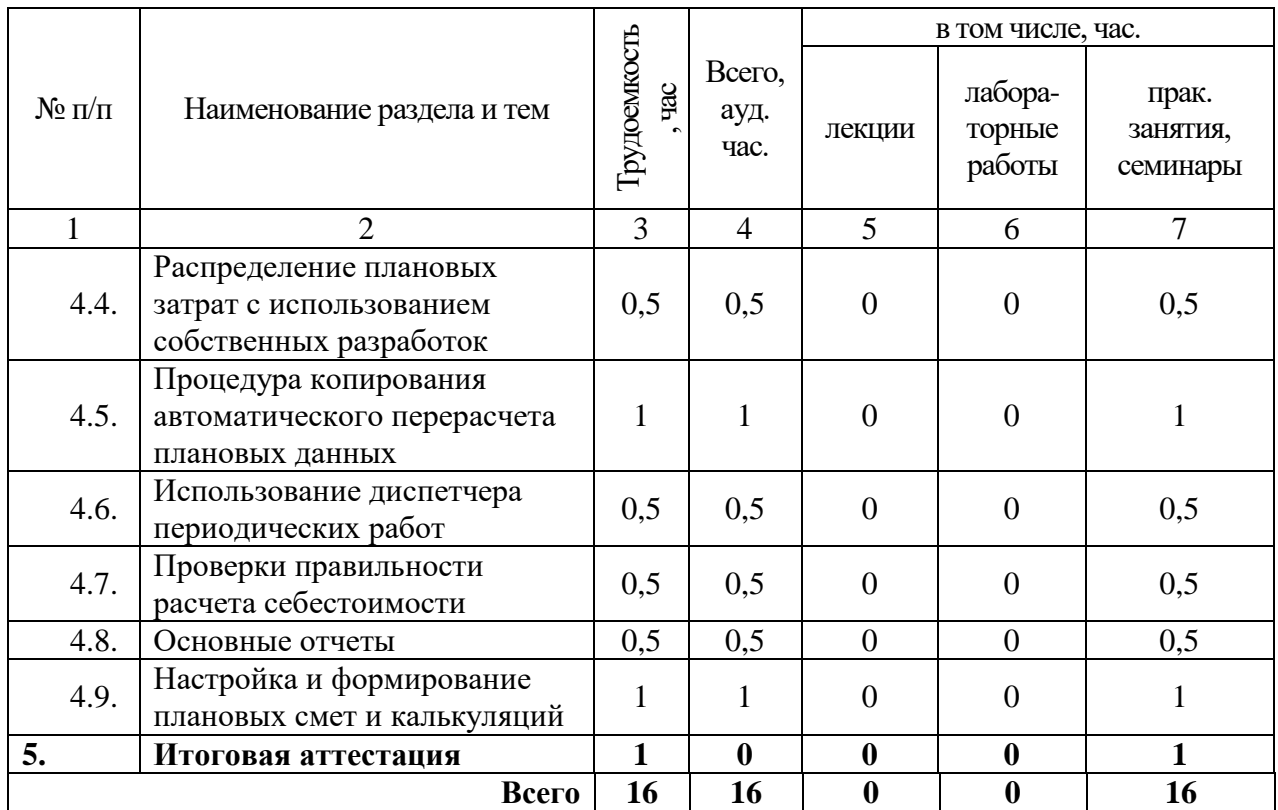

# **2.3. Примерный календарный учебный график**

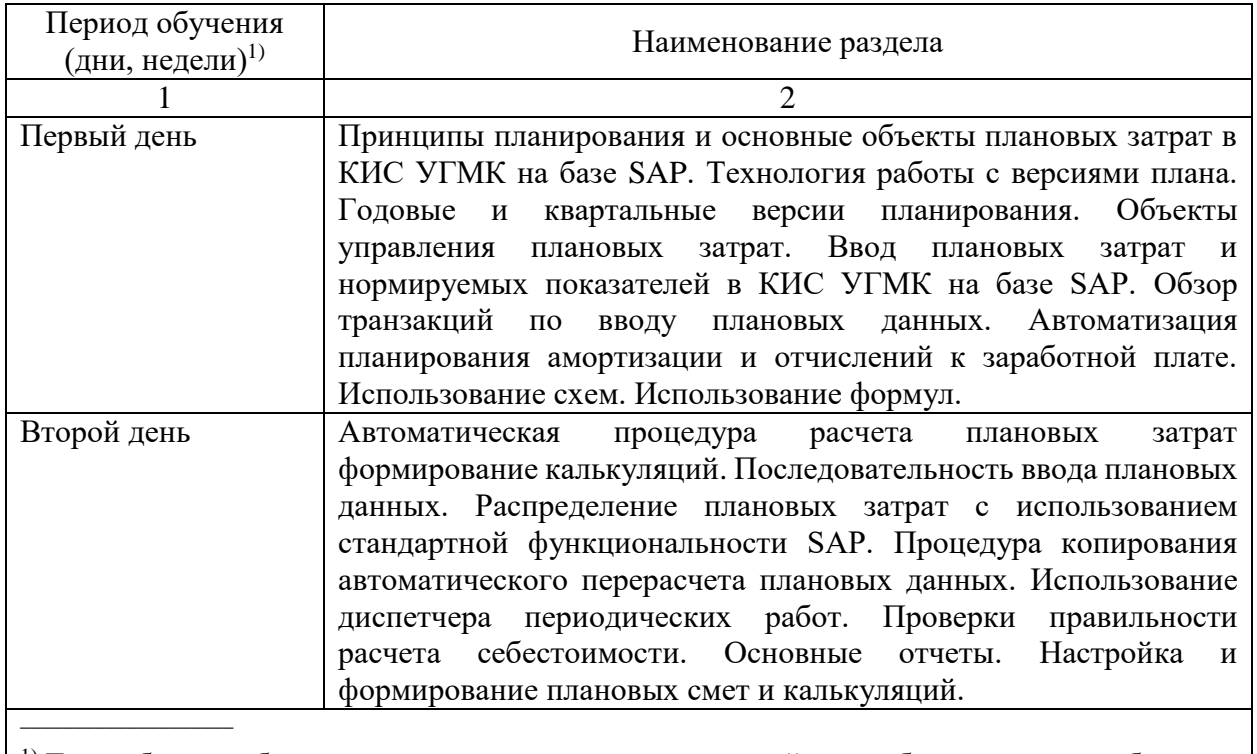

 $\vert$ <sup>1)</sup> Даты обучения будут определены в расписании занятий при наборе группы на обучение  $\vert$ 

#### N<sub>o</sub> наимен ование темы Содержание лекций (количество часов) Наименование лабораторных работ (количество часов) Наименование практических занятий или семинаров (количество часов) Виды СРС (количеств о часов)  $1 \quad 2 \quad 3 \quad 4 \quad 5$ 1. Введение в курс (1) 2. Принципы планирования и основные объекты плановых затрат в КИС УГМК на базе  $SAP(3)$ 2.1.  $\vert$  -  $\vert$  -Годовые и квартальные версии планирования(0,5) -  $2.2.$   $-$ Технология работы с версиями плана (копирование, блокировка, перерасчеты) (0,5) - 2.3.  $\vert$  -  $\vert$  -Объекты управления плановых затрат $(1)$  $2.4.$  -  $\qquad$  -Структура плановых затрат, взаимосвязь плановых и фактических данных(1) - 3. Ввод плановых затрат и нормируемых показателей в КИС УГМК на базе SAP (5)  $3.1.$   $-$ Обзор транзакций по вводу плановых данных(0,5) -  $3.2.$   $-$ Планирование первичных видов затрат и ресурсов $(0,5)$  $3.3.$   $-$ Ввод нормируемых показателей $(1)$  $\overline{3.4.}$  | - | - | Планирование видов работ $(0,5)$  $3.5.$   $-$ Автоматизация планирования амортизации и отчислений к заработной плате(0,5) -  $3.6.$   $\blacksquare$  -  $\blacksquare$  -  $\blacksquare$   $\blacksquare$   $3.7.$   $\blacksquare$  -  $\blacksquare$  -  $\blacksquare$   $\blacksquare$ 4. Автоматическая процедура расчета плановых затрат формирование калькуляций (6) 4.1. - - Последовательность ввода плановых данных(0,5) - 4.2. - - Управление полномочиями пользователей при планировании затрат(0,5) - 4.3. - | -Распределение плановых затрат с использованием стандартной функциональности SAP(1) - 4.4. - - Распределение плановых затрат с использованием собственных разработок(0,5) -  $4.5.$  -  $\qquad$  -Процедура копирования автоматического перерасчета плановых данных(1) - Использование диспетчера  $\mathbf{r}$

# **2.4. Рабочие программы разделов**

периодических работ(0,5)

4.6. - -

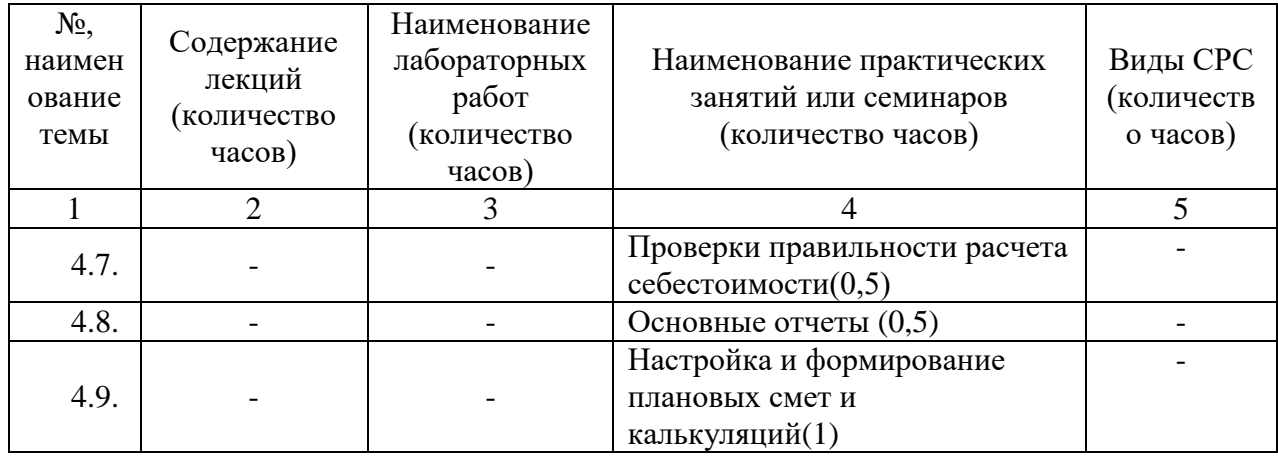

2.5. Оценка качества освоения программы (формы аттестации, оценочные и методические материалы)

2.5.1. Форма(ы) промежуточной и итоговой аттестации

Итоговая аттестация проводится в форме зачета (тестирования).

2.5.2. Оценочные материалы

Критерии оценки уровня освоения программы.

- Минимальный уровень соответствует оценке «удовлетворительно» и обязательный для всех слушателей по завершении освоения программы обучения.
- Базовый уровень соответствует оценке «хорошо» и характеризуется превышением минимальных характеристик сформированности компетенции.
- Повышенный уровень соответствует оценке «отлично» и характеризуется максимально возможной выраженностью компетенции, важен как качественный ориентир для самосовершенствования.

Оценка «зачтено» соответствует одному из уровней сформированности компетенций: минимальный, базовый, повышенный.

Оценки «неудовлетворительно» и «не зачтено» ставятся студенту, имеющему существенные пробелы в знании основного материала по программе, а также допустившему принципиальные ошибки при изложении материала.

#### 2.5.3. Методические материалы

Положение об итоговой аттестации слушателей по дополнительным профессиональным программам в Негосударственном частном образовательном учреждении высшего образования «Технический университет УГМК».

### **3. ОРГАНИЗАЦИОННО-ПЕДАГОГИЧЕСКИЕ УСЛОВИЯ РЕАЛИЗАЦИИ ПРОГРАММЫ**

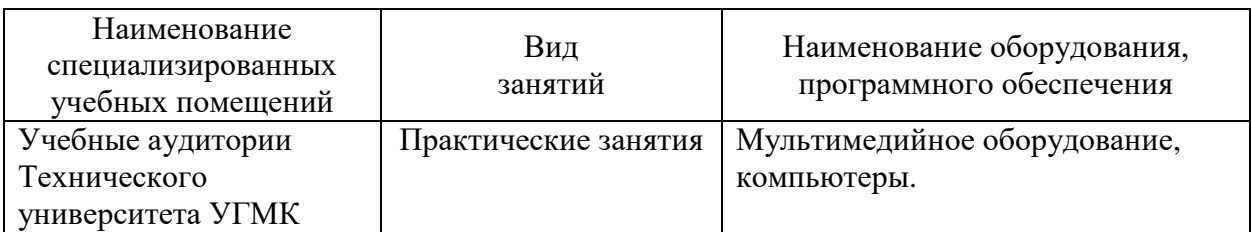

#### 3.1. Материально-технические условия

3.2. Учебно-методическое и информационное обеспечение

Методические материалы программы представлены инструкциями и руководствами пользователя, подготовленными совместно с сотрудниками отдела сопровождения SAPсистем ОАО «УГМК».

3.3. Кадровые условия

Преподаватели обладают знаниями в предметной области и имеют опыт работы не менее 3 лет по преподаваемой дисциплине.

3.4. Условия для функционирования электронной информационно-образовательной среды (при реализации программ с использованием дистанционных образовательных технологий)

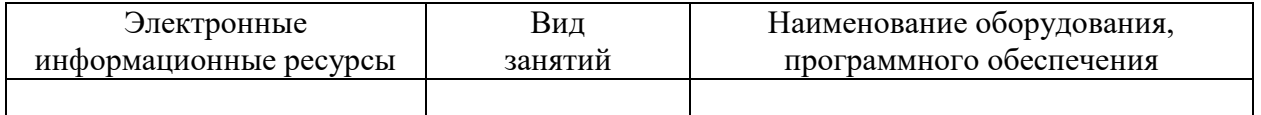

Использование ДОТ не предусмотрено в данной программе.

### **4. РУКОВОДИТЕЛЬ И СОСТАВИТЕЛИ ПРОГРАММЫ**

Руководитель программы: Жуков Денис Васильевич, начальник управления ДПО НЧОУ ВО «Технический университет УГМК».

Составитель программы: Горбунов Дмитрий Александрович, зам. начальника управления развития SAP-систем ОАО «УГМК».